## **1 triliza.html**

<!DOCTYPE html>

<html lang="en">

<head>

<meta charset="UTF-8">

<title>ΤΡΙΛΙΖΑ !!!!!!</title>

<link rel="stylesheet" href="style.css">

</head>

<body bgcolor="green">

<div id="gameContainer">

<h1>ΠΟΙΟΣ ΘΑ ΚΕΡΔΙΣΕΙ ΣΤΗΝ ΤΡΙΛΙΖΑ; ΕΙΣΑΙ ΕΤΟΙΜΟΣ ΝΑ ΠΑΙΞΕΙΣ;</h1>

<div id="cellContainer">

<div cellIndex="0" class="cell"></div> <div cellIndex="1" class="cell"></div> <div cellIndex="2" class="cell"></div> <div cellIndex="3" class="cell"></div> <div cellIndex="4" class="cell"></div> <div cellIndex="5" class="cell"></div> <div cellIndex="6" class="cell"></div> <div cellIndex="7" class="cell"></div> <div cellIndex="8" class="cell"></div>  $\langle$ /div $\rangle$ 

<h2 id="statusText"></h2>

```
<button id="restartBtn">Restart</button>
    \langle/div\rangle<script src="triliza.js"></script>
</body>
</html>
```
## **2 style.css**

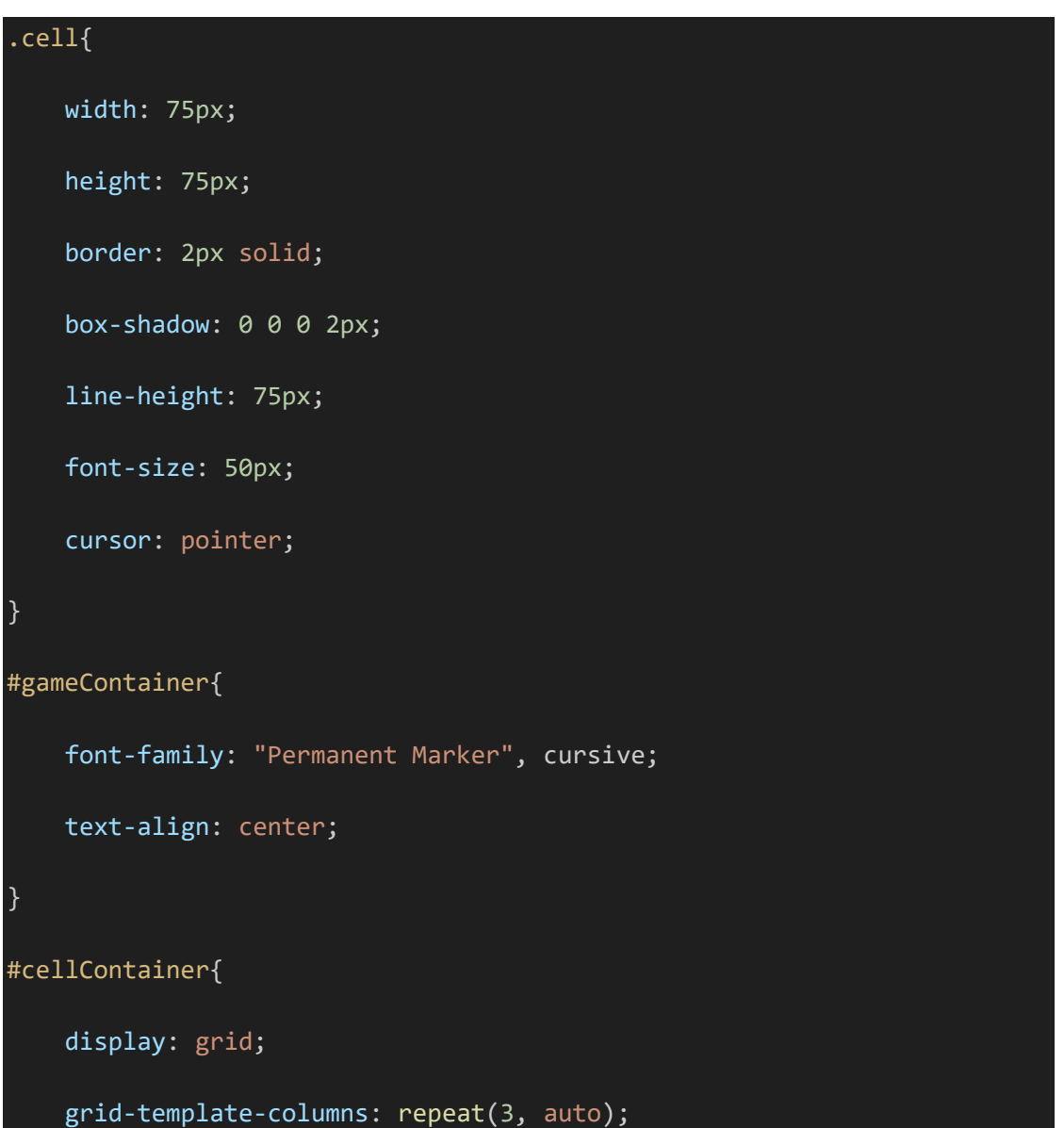

```
width: 225px;
margin: auto;
```
## **3 triliza.js**

}

```
const cells = document.querySelectorAll(".cell");
const statusText = document.querySelector("#statusText");
const restartBtn = document.querySelector("#restartBtn");
const winConditions = [
    [0, 1, 2],
    [3, 4, 5],
    [6, 7, 8],
    [0, 3, 6],
    [1, 4, 7],
    [2, 5, 8],
    [0, 4, 8],
    [2, 4, 6]];
let options = ["", "", "", "", "", "", "", "", ""];
let currentPlayer = "X";
let running = false;
initializeGame();
```

```
function initializeGame(){
```

```
cells.forEach(cell => cell.addEventListener("click", cellClicked));
    restartBtn.addEventListener("click", restartGame);
    statusText.textContent = `${currentPlayer}'s turn`;
    running = true;
}
function cellClicked(){
    const cellIndex = this.getAttribute("cellIndex");
    if(options[cellIndex] != "" || !running){
        return;
    }
    updateCell(this, cellIndex);
    checkWinner();
}
function updateCell(cell, index){
    options[index] = currentPlayer;
    cell.textContent = currentPlayer;
}
function changePlayer(){
    currentPlayer = (currentPlayer == "X") ? "O" : "X";
    statusText.textContent = `${currentPlayer}'s turn`;
}
```
function checkWinner(){

```
let roundWon = false;
for(let i = 0; i < winConditions.length; i++){
    const condition = winConditions[i];
    const cellA = options[condition[0]];
    const cellB = options [condition[1]];
    const cellC = options[condition[2]];
   if(cella == " " || cells == " " || cellecontinue;
    }
   if(cella == cellB & cellB == cellC)roundWon = true;
       break;
   }
}
if(roundWon){
    statusText.textContent = `${currentPlayer} wins!`;
   running = false;
}
else if(!options.includes("")){
   statusText.textContent = `Κανείς νικητής !!!`;
   running = false;
```
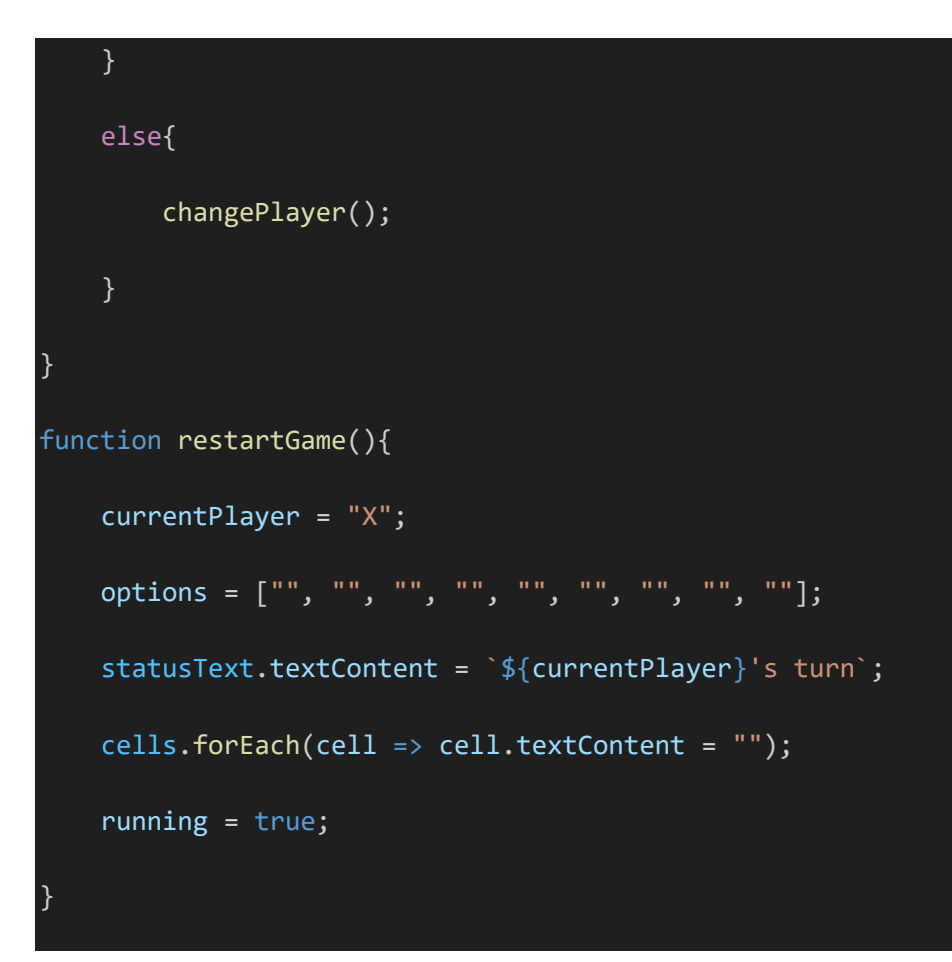